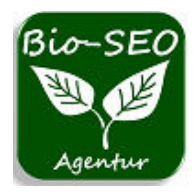

 **[service@bio-seo.de](mailto:service@bio-seo.de)  [https://www.bio-seo.de](https://www.bio-seo.de/)**

## **Frames** ➺ **eine veraltete Form der Webseiten-Gestaltung!**

## Wissenswertes über Frames und suchmaschinenfreundliche Lösungen

Frames (deutsch: Rahmen) sind eine veraltete Technik der Webseitengestaltung, die die Benutzerfreundlichkeit und die Suchmaschinenoptimierung einer Website beeinträchtigt. Eingeführt wurden sie zusammen mit der Technik des Navigator 2.0 (der Basis des heutigen Firefox) von Netscape im Frühjahr 1996.

Bald darauf tauchten etliche Webseiten mit teils verwirrenden Framesets im Internet auf, die dem Besucher einiges an Disziplin abverlangten. Schlampig programmierte Framesets (Webseiten die aus mehreren Unterseiten in eigenen Rahmen zusammengesetzt wurden) erlaubten ein wildes verschieben der Frames, was eine Webseite schnell zum chaotischen Durcheinander werden liefl.

Außerdem wurden die Seiten bei unterschiedlichen Monitor-Auflösungen immer anders angezeigt, weil sich die Frames immer dem Rand anpassten. Das mühsam erstellte Designtemplate hatte also nur seine Gültigkeit, wenn man es auf dem eigenen Monitor betrachtete. Zudem sind Frames absolut ungeeignet für das Erstellen von mobilen Webseiten mit responsive Design.

Größtes Manko war allerdings die nicht einheitlichen URLs der einzelnen Frames. Ein Bookmark konnte man sinnvollerweise nur für die Seite mit dem Frameset setzen. Wenn das auf einem zufällig markierten Frame passierte, bekam man beim nächsten Aufruf auch nur diesen einzelnen Frame gezeigt. Meistens ohne eine simple Möglichkeit auf den darüber liegenden Frameset zu wechseln.

Diese Einschränkung im Bedienkomfort, insbesondere in Bezug auf barrierefreie Webseiten, war auch letzten Endes der Grund für das langsame Verschwinden von Frames Anfang der 2000er Jahre. Ersetzt wurden diese durch andere Techniken wie Cascading Style Sheets (CSS) oder Inlineframes, die eine wesentlich genauere Anpassung des Designs auf die unterschiedlichsten Monitorgrößen erlauben.

Vom W3C wurden Frames in den Versionen HTML 4.0 und XHTML 1.0 standardisiert, in HTML 5.0 sind sie nicht mehr enthalten. Von einem Gebrauch von Frames auf modernen Webseiten ist deshalb abzuraten, es gibt bessere und vor allem suchmaschinenfreundlichere Lösungen.

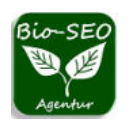

## **Frames ersetzen**

Um suchmaschinenfreundlichere Lösungen für Frames zu finden, gibt es mehrere Möglichkeiten, je nach dem Zweck und dem Design der Website:

- Eine Mˆglichkeit ist, die Frames durch **CSS-Layouts** zu ersetzen. CSS-Layouts sind eine Methode, um das Aussehen und die Anordnung von Elementen auf einer Website mit Hilfe von Cascading Style Sheets (CSS) zu gestalten. CSS-Layouts ermöglichen eine flexible und responsive Gestaltung, ohne die URL-Struktur oder den Inhalt zu verändern. Um CSS-Layouts zu verwenden, müssen Sie eine CSS-Datei erstellen oder verlinken, die die Regeln für die Formatierung der Elemente enthält. Dann müssen Sie die Elemente in Ihrer HTML-Datei mit den entsprechenden Klassen oder IDs versehen, die in der CSS-Datei definiert sind. Sie können auch verschiedene CSS-Dateien für verschiedene Bildschirmgrößen oder Medienarten verwenden, um eine optimale Darstellung zu erreichen.
- Eine andere Mˆglichkeit ist, die Frames durch **PHP** oder **JavaScript** zu ersetzen, die dynamisch Inhalte aus anderen Quellen einbinden können, ohne dass der Browser sie als separate Seiten erkennt.
- Eine dritte Möglichkeit ist, die Frames durch HTML5-Elemente wie <iframe> oder <object> zu ersetzen, die ähnliche Funktionen wie Frames bieten, aber mehr Kontrolle über die Darstellung und das Verhalten bieten.